## Izdelava osnutka izdanega računa za predplačilo iz knjižbe na bančnem izpisku

Zadnja sprememba 30/09/2024 3:58 pm CEST

Na bančnem izpisku knjižimo prejeto predplačilo, za katero je treba izdati račun za predplačilo.

Minimax omogoča **pripravo osnutka izdanega računa za predplačilo na podlagi podatkov o plačilu na bančnem izpisku.**

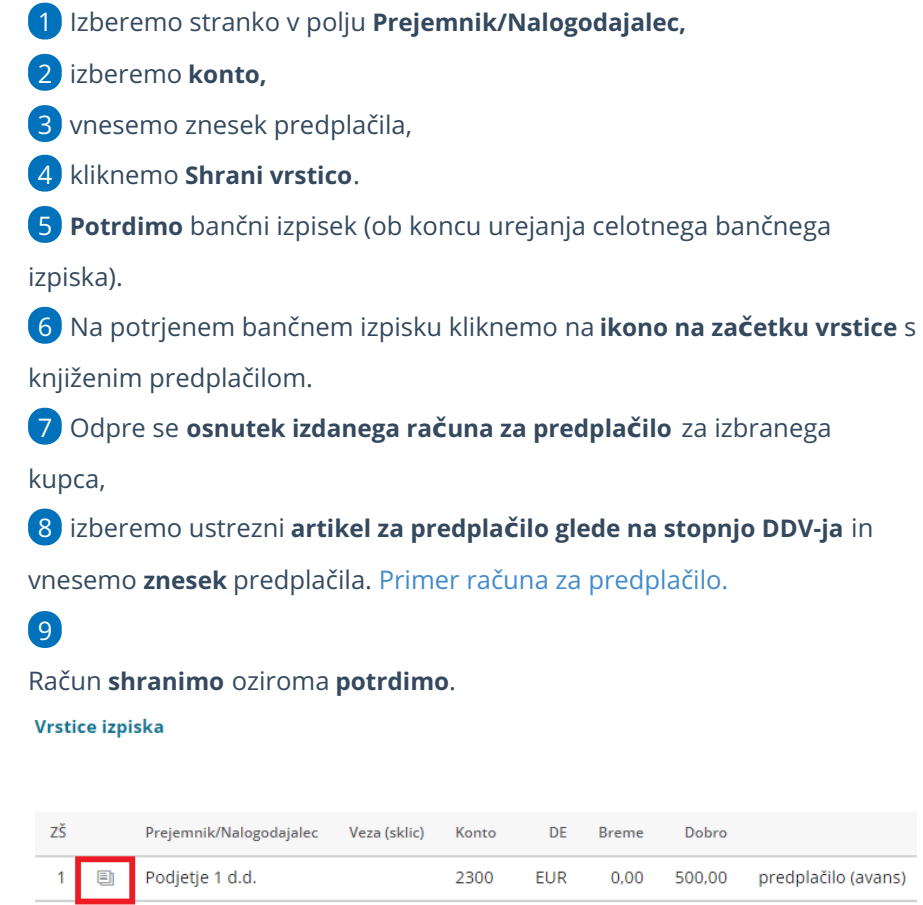

**EUR** 0,00 500,00

Preklic bančnega izpiska ne vpliva na preklic pripravljenega računa.